## 开课院系免修情况统计

开课院系可查看和导出本院系开课课程的学生免修情况

## 菜单 :免修——开课院系免修情况统计

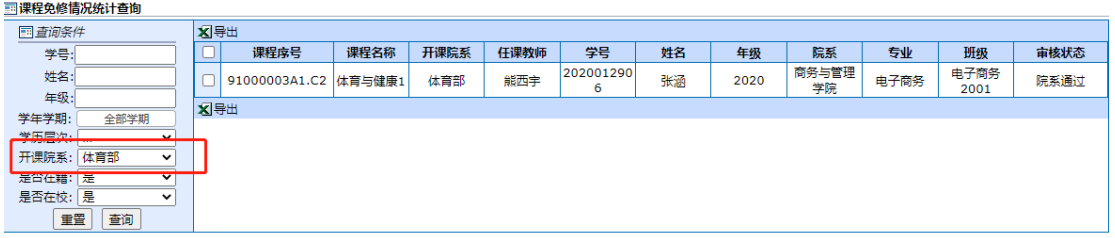

点击"导出",导出表格如下:

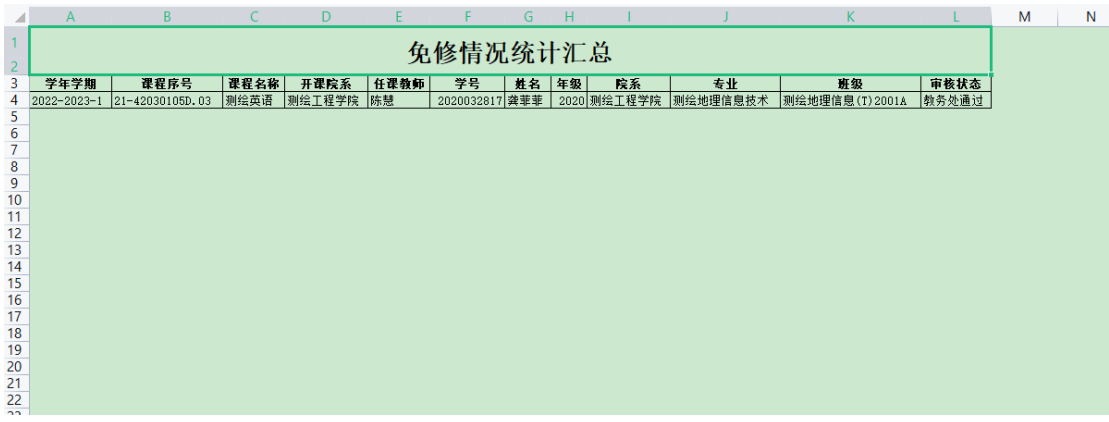